#### Минобрнауки России

# **ФЕДЕРАЛЬНОЕ ГОСУДАРСТВЕННОЕ БЮДЖЕТНОЕ ОБРАЗОВАТЕЛЬНОЕ УЧРЕЖДЕНИЕ ВЫСШЕГО ОБРАЗОВАНИЯ «ВОРОНЕЖСКИЙ ГОСУДАРСТВЕННЫЙ УНИВЕРСИТЕТ» (ФГБОУ ВО «ВГУ»)**

#### **УТВЕРЖДАЮ**

Декан факультета компьютерных наук Крыловецкий Александр Абрамович 18.04.2022

# **ПРОГРАММА ПРАКТИКИ**

# Б2.В.02(Н) Производственная практика (научно-исследовательская работа)

### **1. Код и наименование направления подготовки/специальности:**

09.03.02 Информационные системы и технологии

### **2. Профиль подготовки/специализация:**

Информационные системы и технологии в управлении предприятием

# **3. Квалификация (степень) выпускника:**

Бакалавриат

# **4. Форма обучения: очная**

# **5. Кафедра, отвечающая за реализацию дисциплины:**

Кафедра информационных технологий управления

### **6. Составители программы:**

Алейникова Н.А.

# **7. Рекомендована:**

протокол НМС №3 от 25.02.2022

### **8. Учебный год:**

2026-2027 семестр 7-8

# **Семестр(ы):**

7-8

# **9.Цель практики:**

Целями производственной практики является закрепление и углубление теоретической подготовки, получение опыта производственной работы, приобретение практических навыков и компетенций в сфере профессиональной деятельности по программной инженерии, а также приобщение бакалавров к среде предприятия (организации) с целью приобретения социальноличностных и профессиональных компетенций.

**Задачи практики:**

- формирование у студентов умений и навыков проведения технологического обследования объекта автоматизации: сбора экспериментального и экспертного материала и его теоретического обобщения, разработки технических предложений; - выработка у студентов навыков профессиональных взаимодействий с заказчиком (представителями организации), презентации результатов технических предложений, подготовки и оформления документации.

### **10. Место практики в структуре ООП:**

Научно-исследовательская работа относится к блоку Б2.О.

Предусматривает использование студентом имеющихся знаний и навыков по информационным технологиям. Работа студента подразумевает практическое использование средств вычислительной техники, а также изучение различных информационных технологий; программные разработки, охватывающие фундаментальные математические и компьютерные знания.

#### **11. Вид практики, способ и форма ее проведения:**

Вид практики: производственная.

**Способ проведения практики:** стационарная, непрерывная. Реализуется полностью в форме практической подготовки (ПП).

# **12. Планируемые результаты обучения при прохождении практики (знания, умения, навыки), соотнесенные с планируемыми результатами освоения образовательной программы (компетенциями) и индикаторами их достижения:**

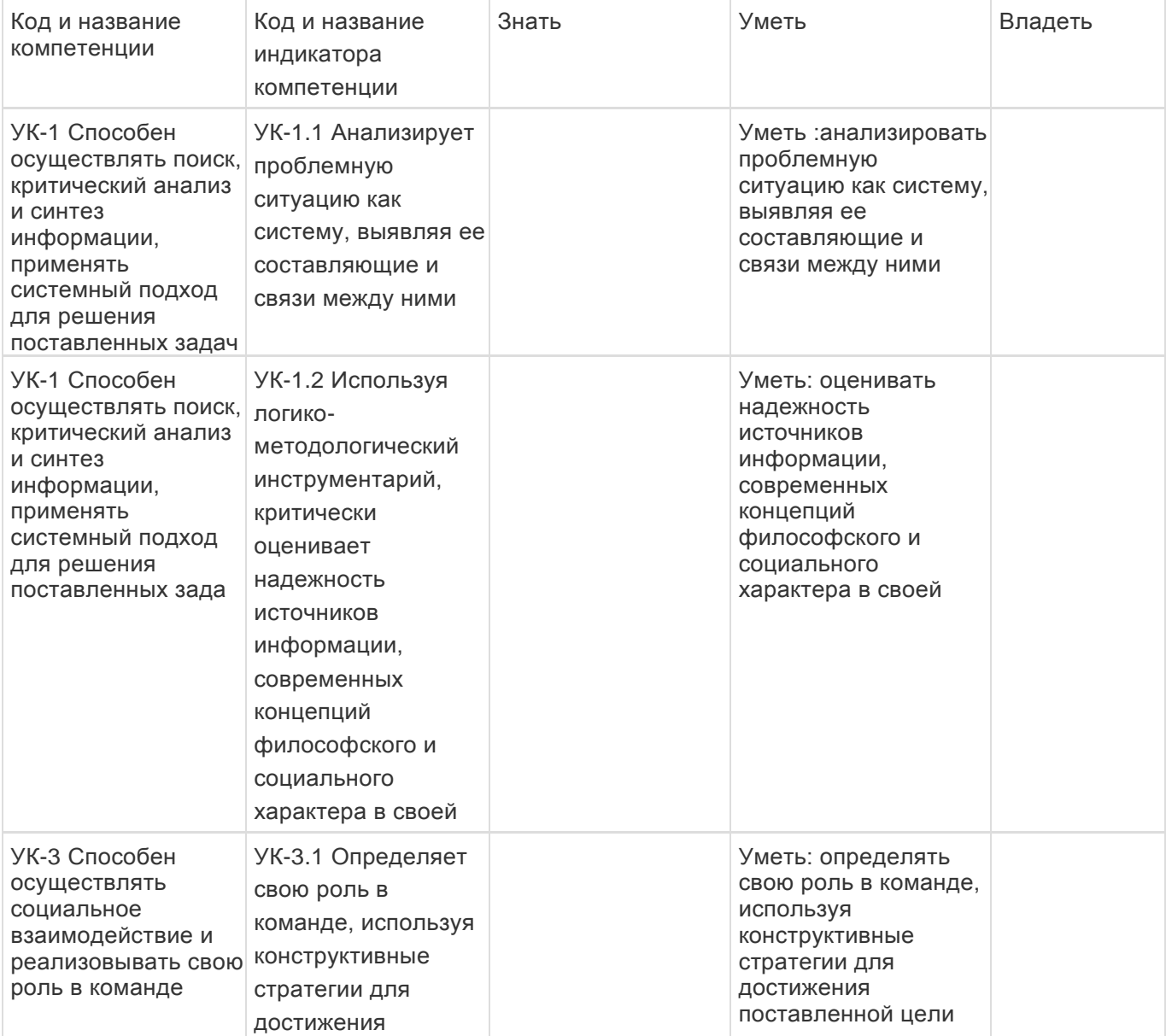

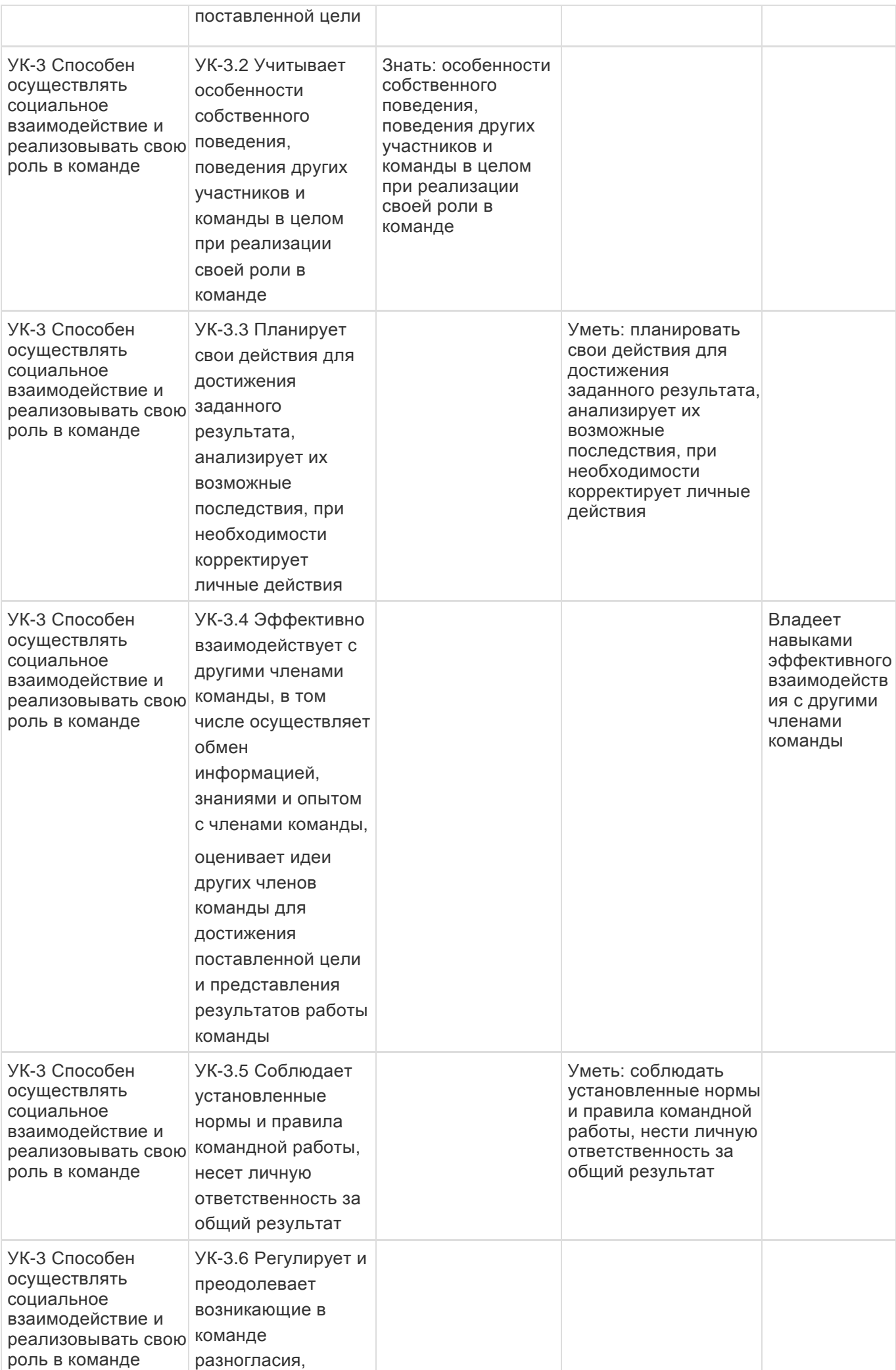

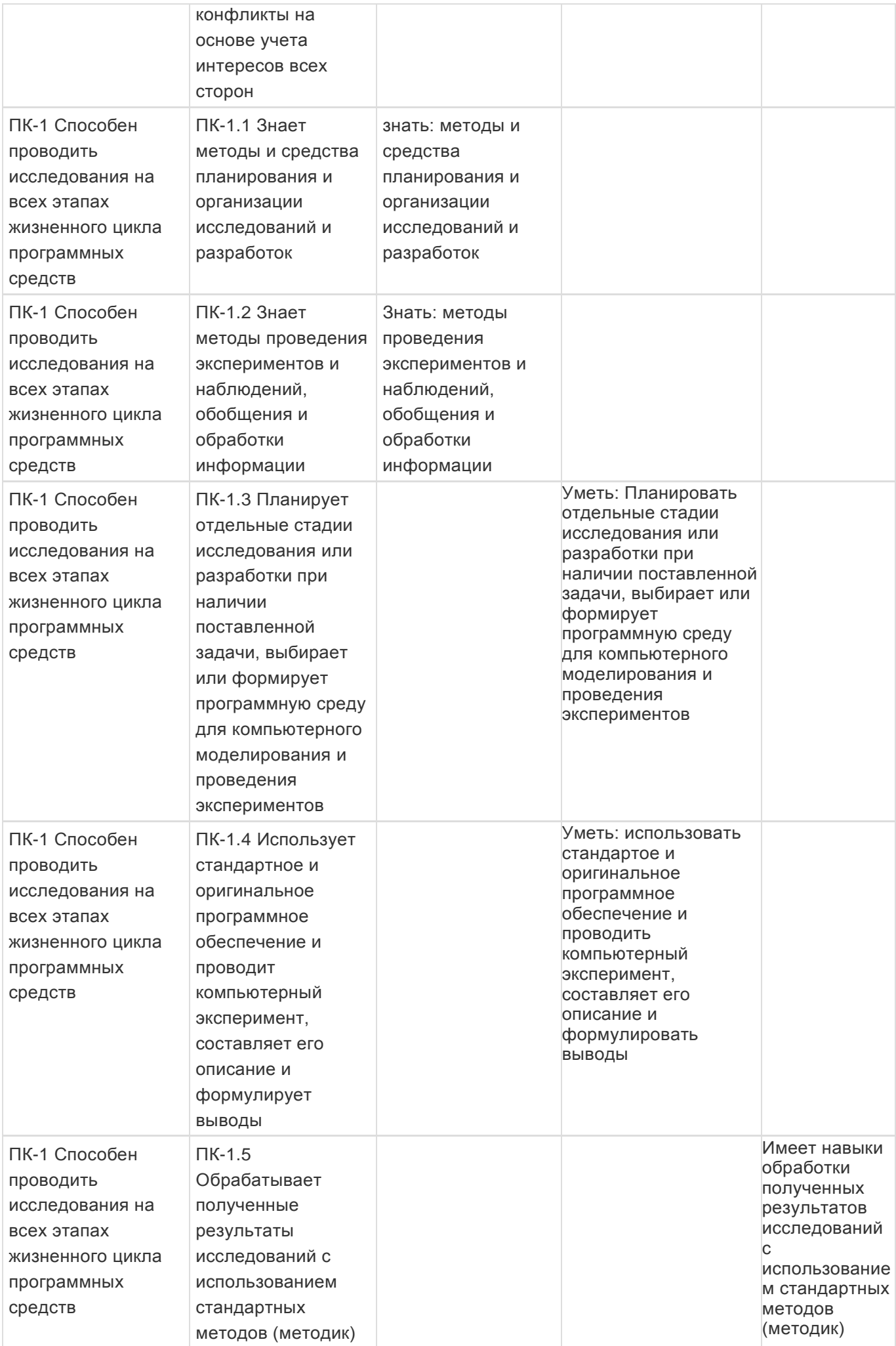

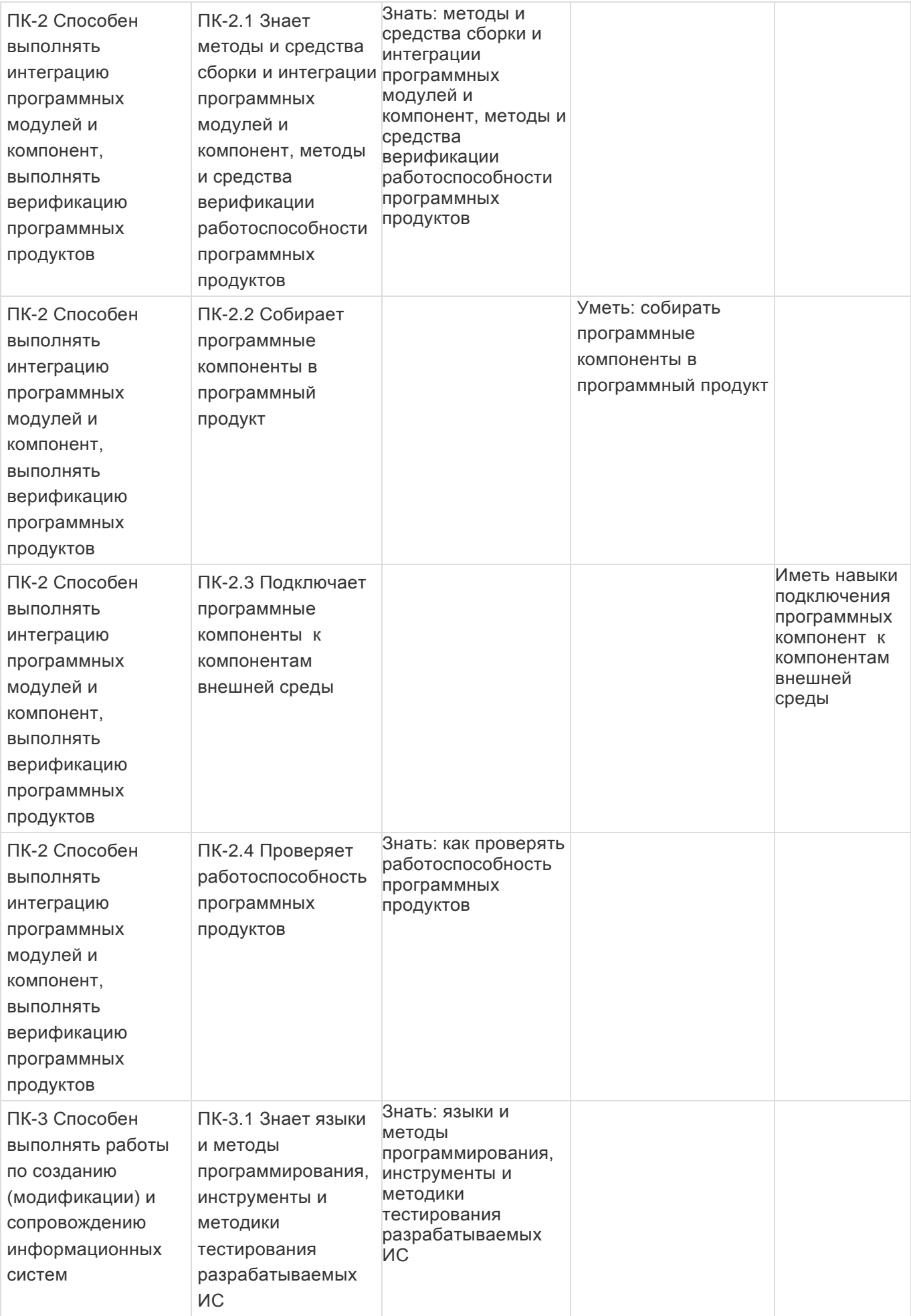

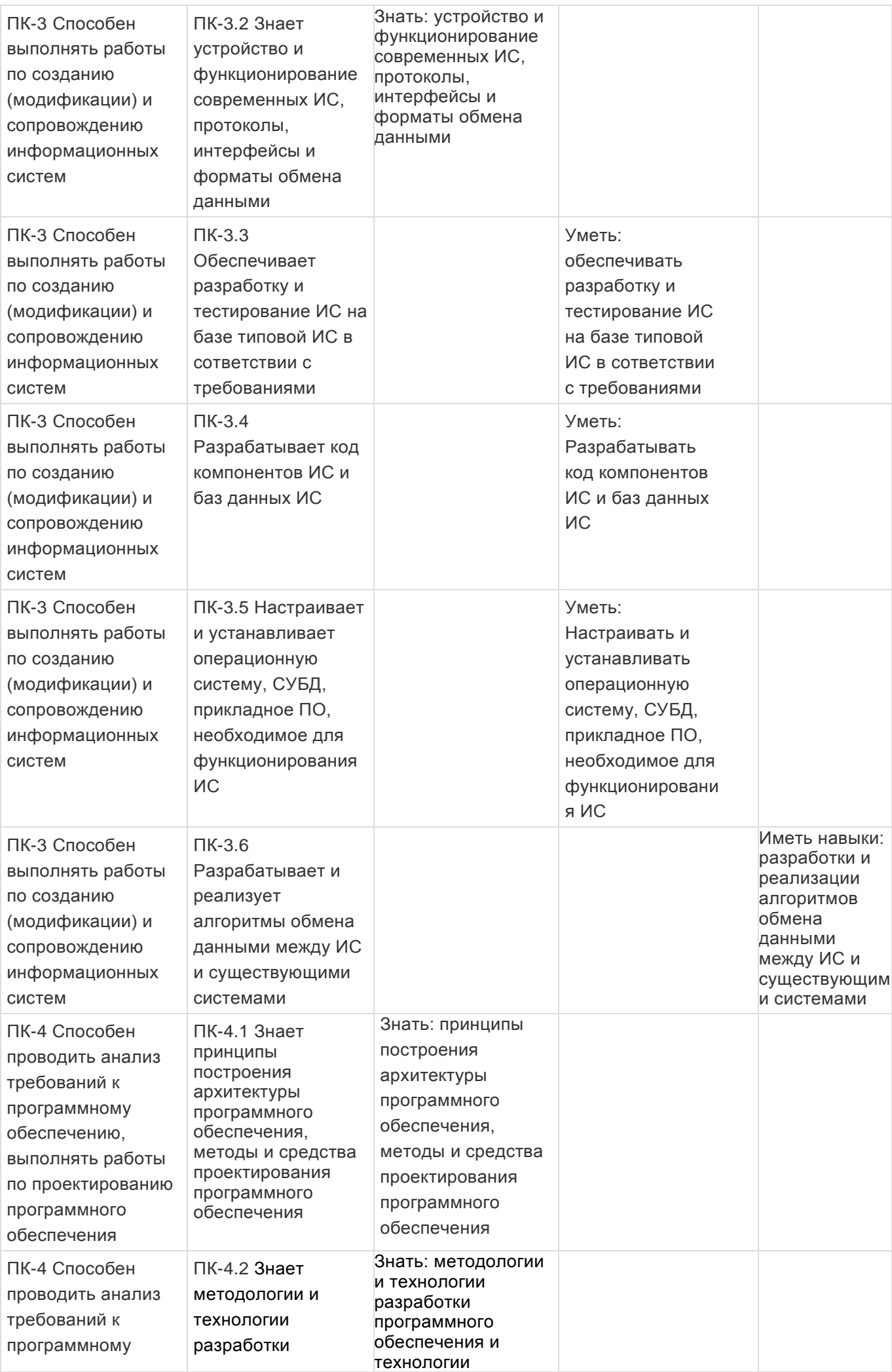

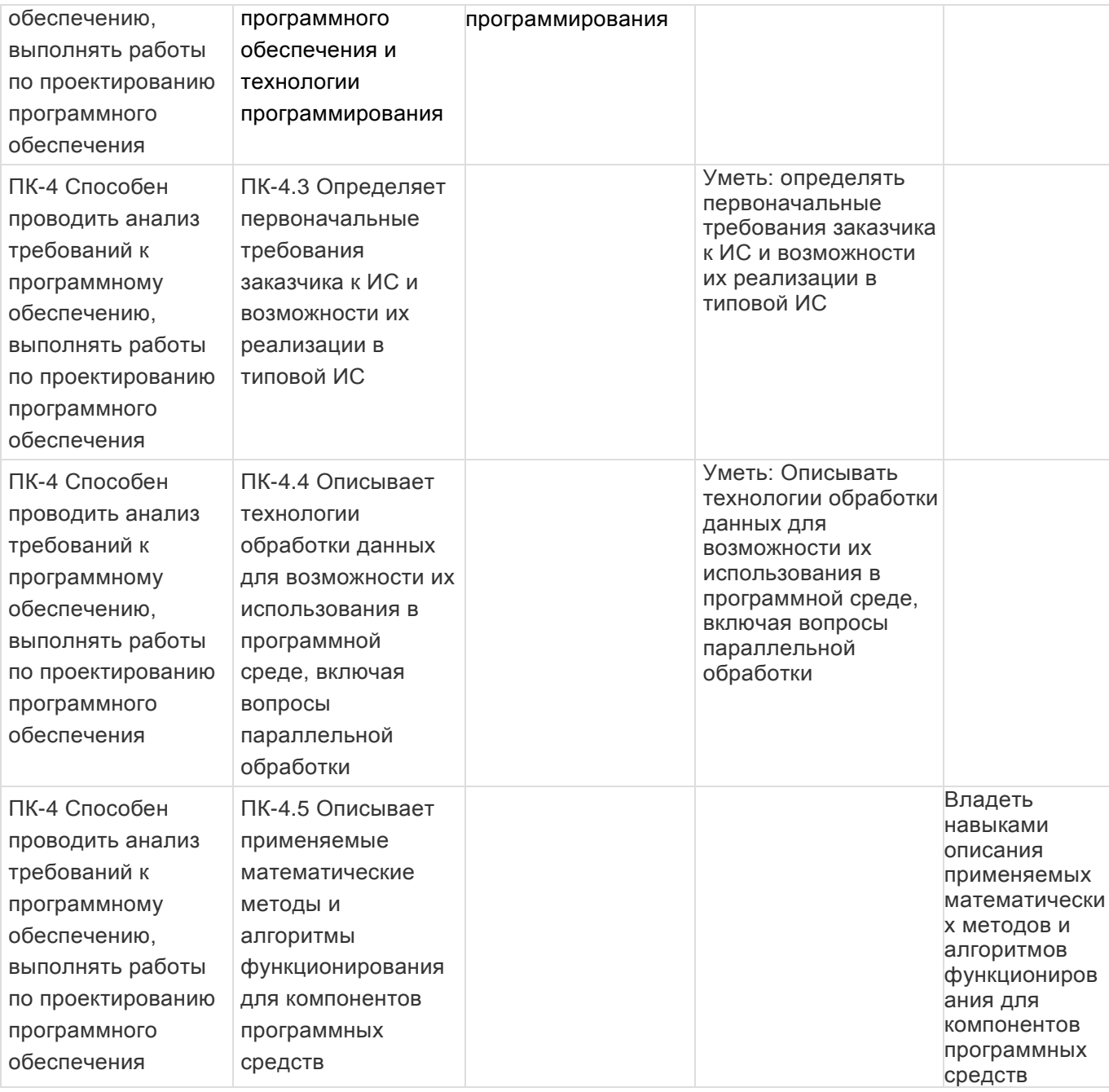

# **13. Объем дисциплины в зачетных единицах/ак. час:**

8/288

# **Форма промежуточной аттестации:**

Зачет с оценкой, Курсовая работа

# **14. Трудоемкость по видам учебной работы:**

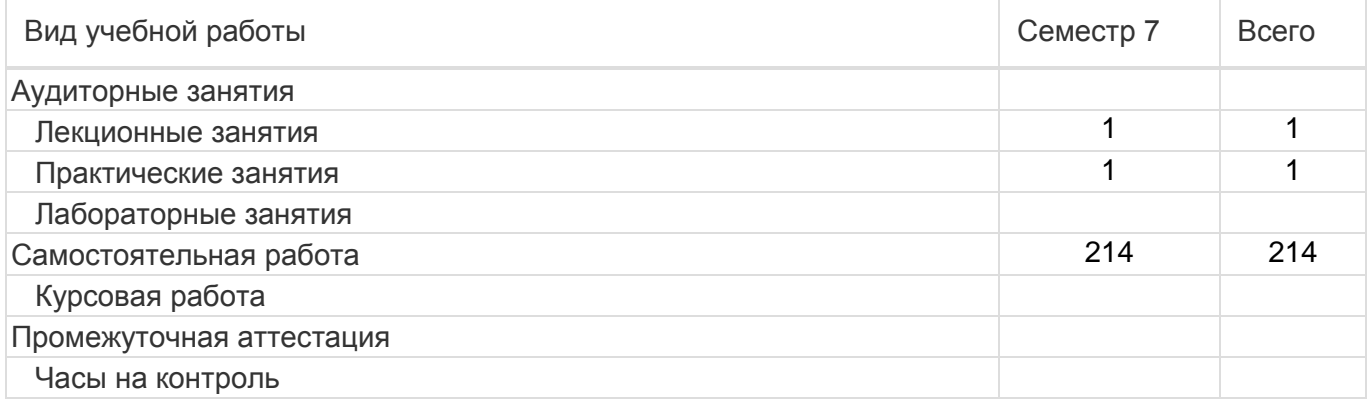

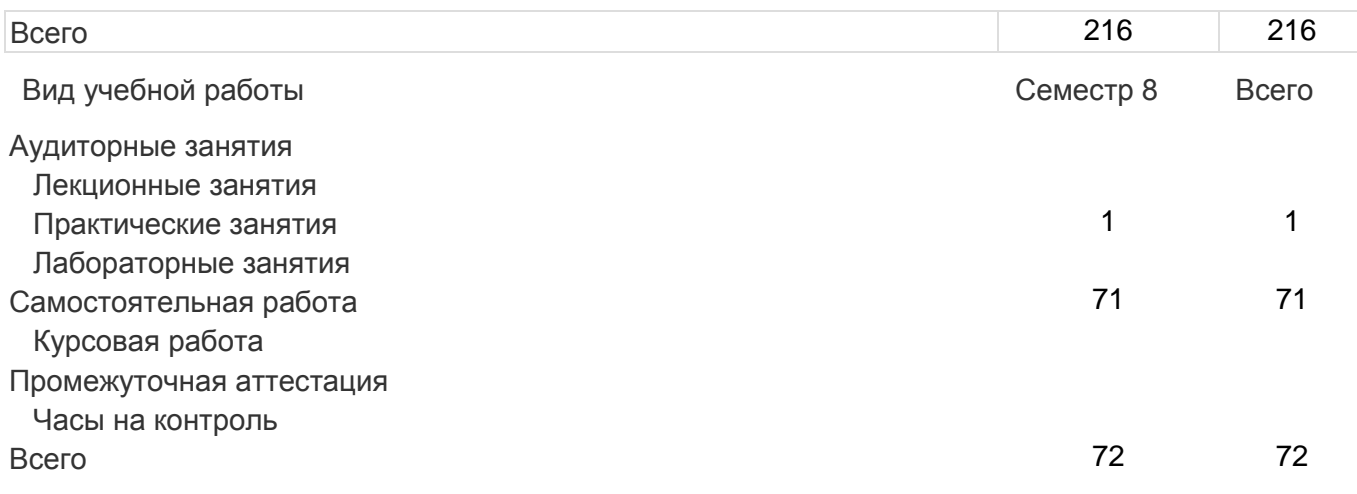

# **15. Содержание практики (или НИР):**

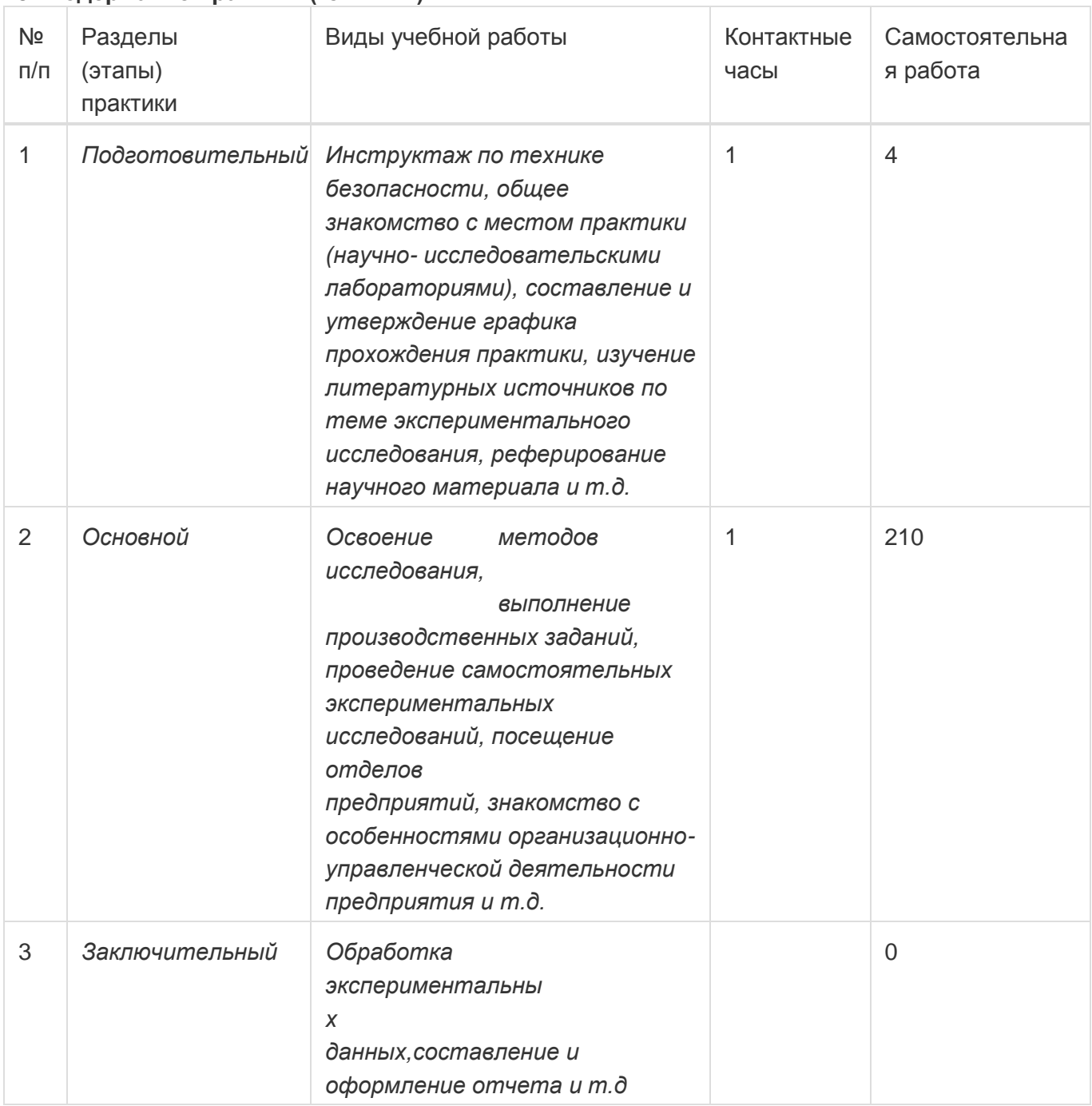

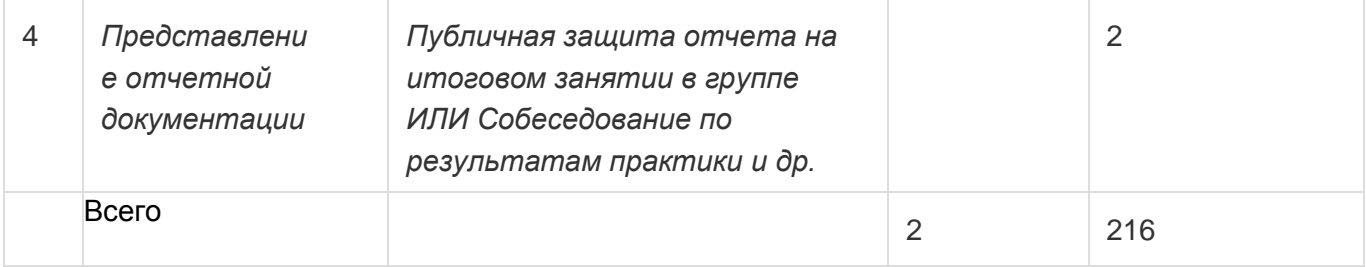

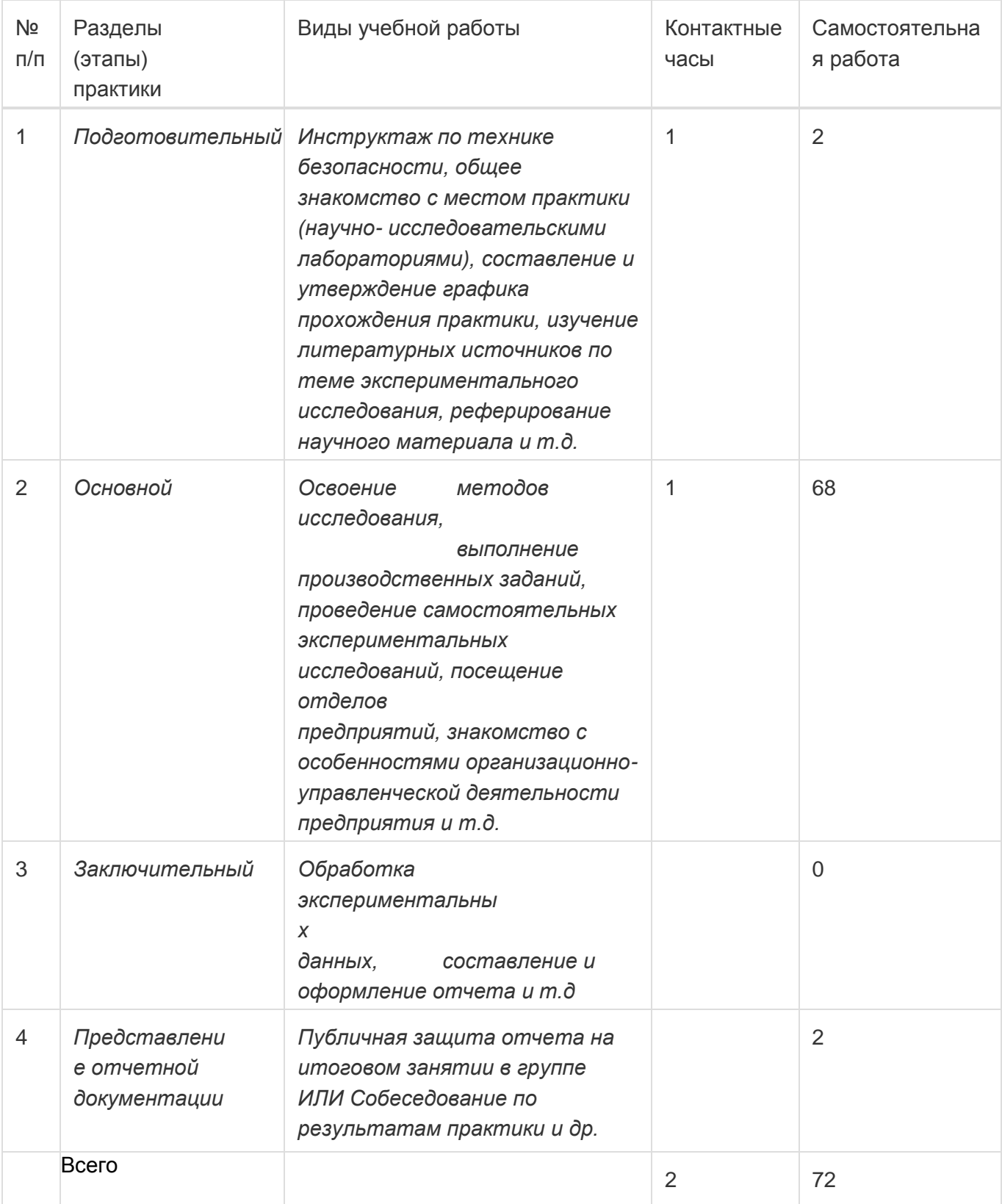

**16. Перечень учебной литературы, ресурсов сети «Интернет», необходимых для прохождения практики:**

а) основная литература:

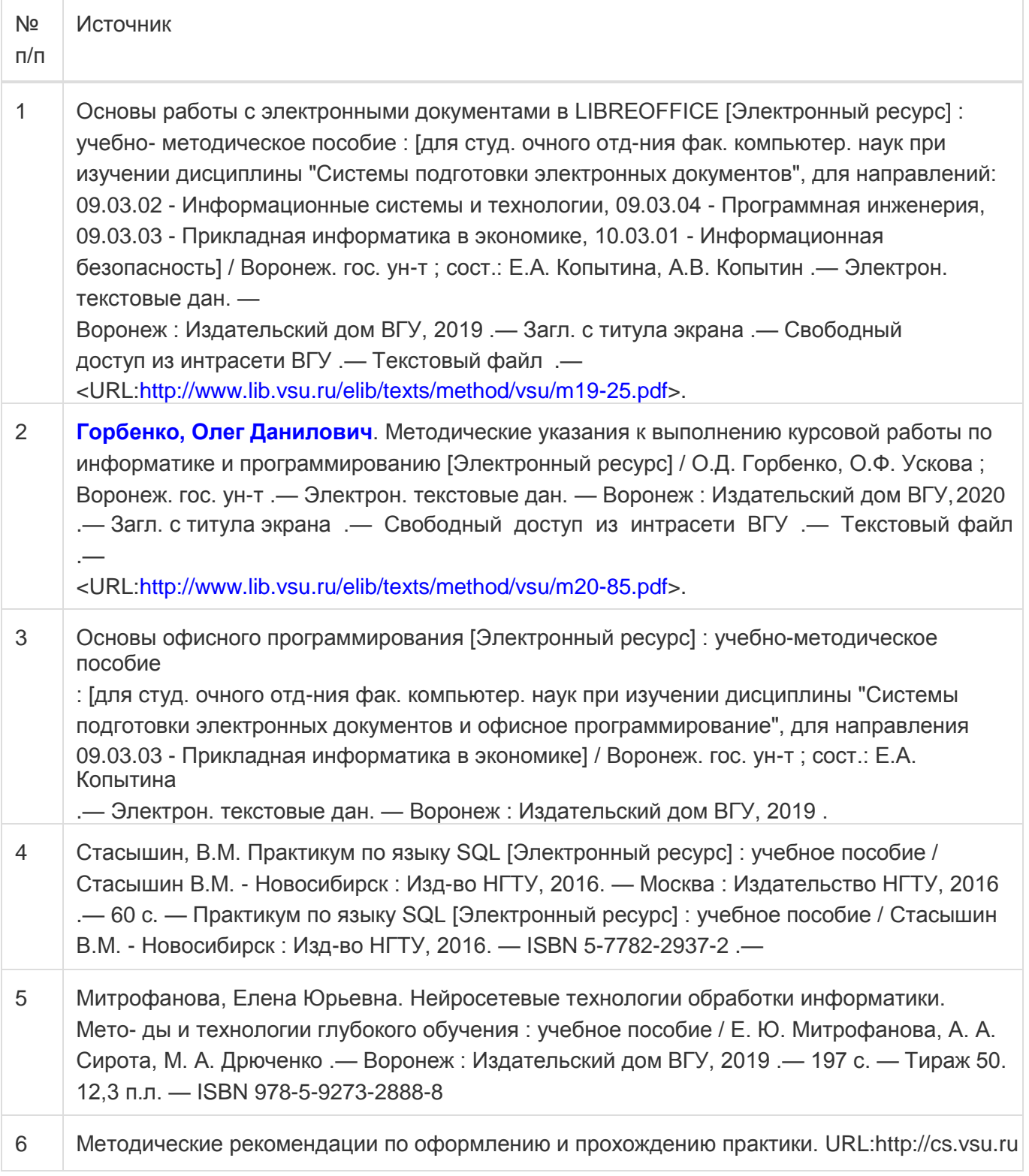

б) дополнительная литература:

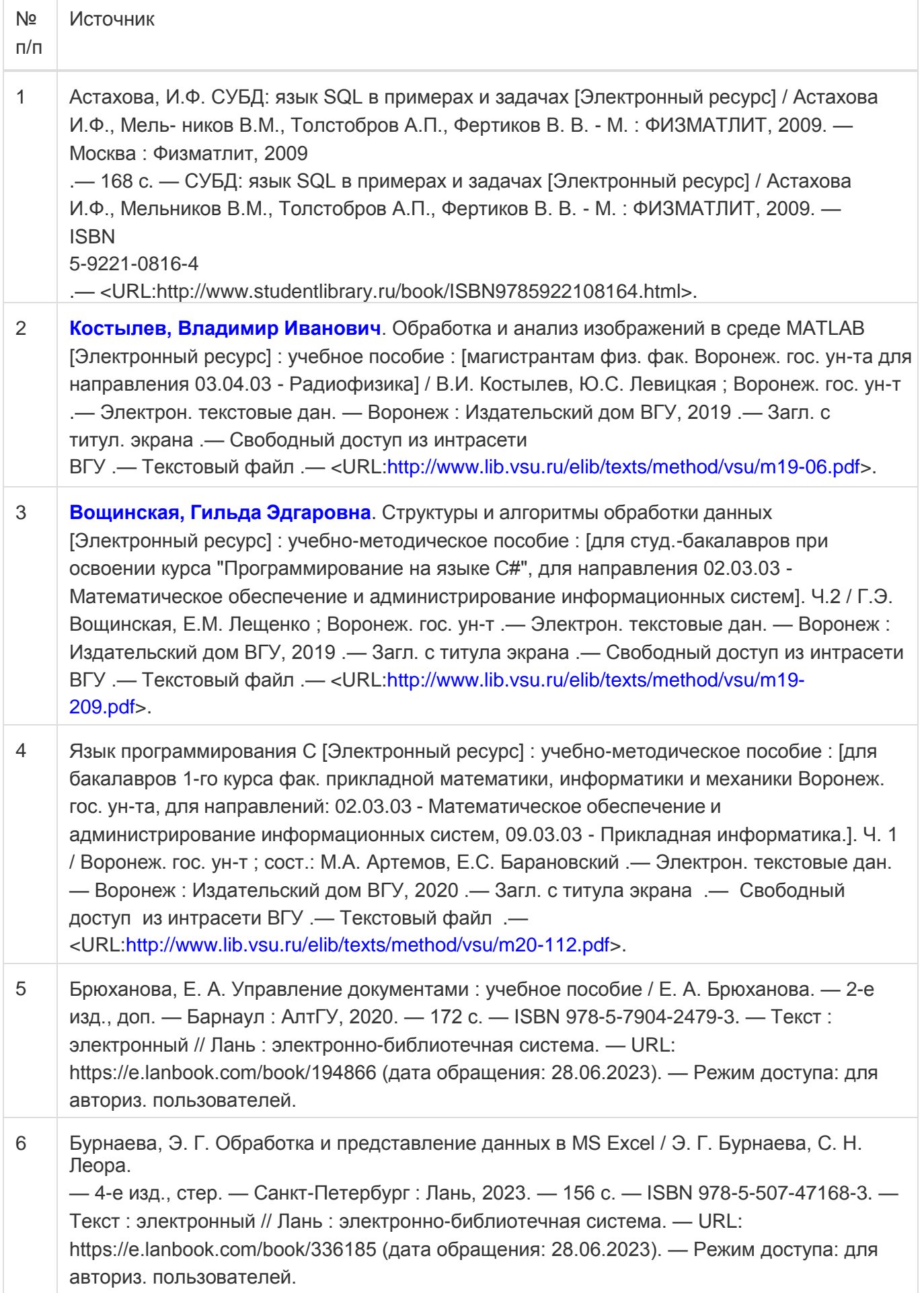

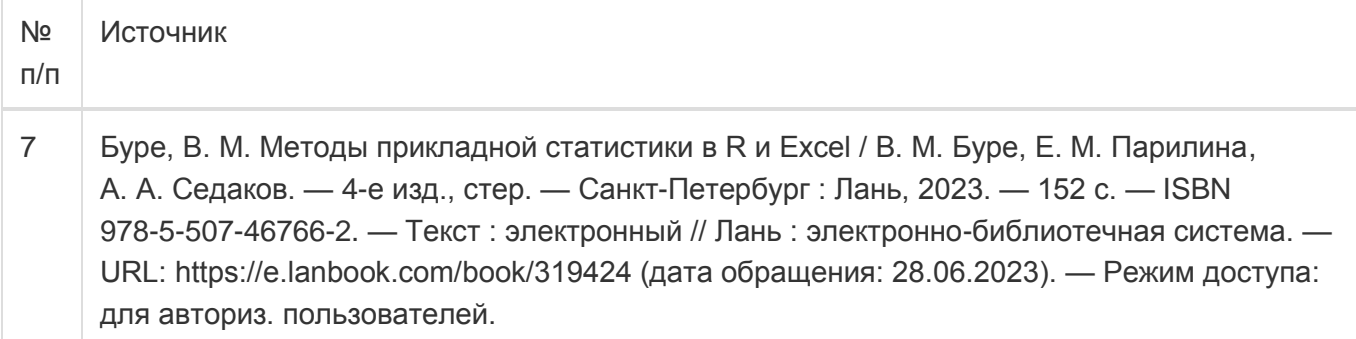

в) информационные электронно-образовательные ресурсы:

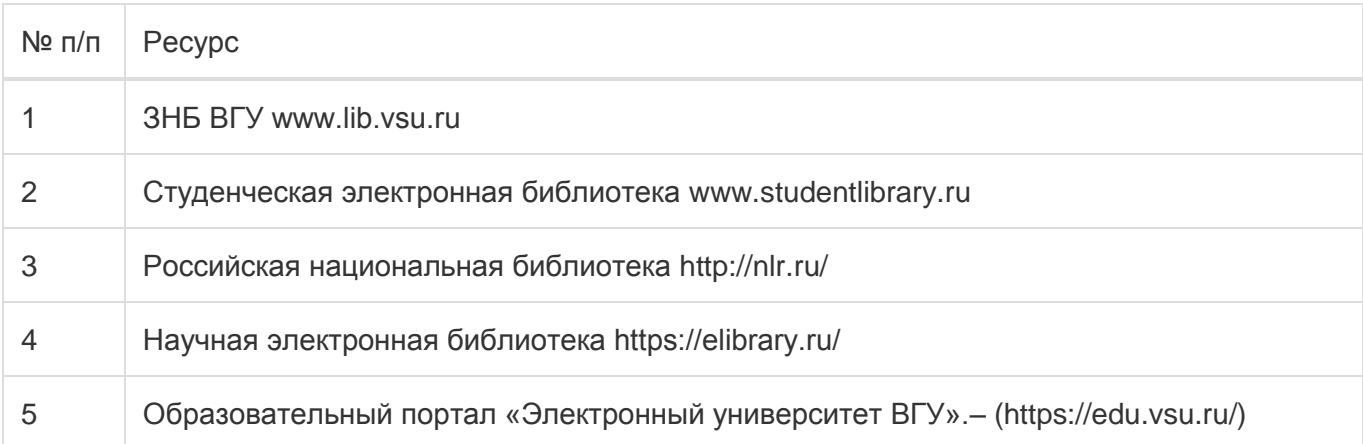

# **17. Образовательные технологии, применяемые при проведении практики и методические указания для обучающихся по прохождению практики:**

Практика проводится в форме контактной и самостоятельной работы. При прохождении учебной практики работа студента подразумевает практическое использование средств вычислительной техники, а также изучение различных информационных технологий; программные разработки, охватывающие фундаментальные математические и компьютерные знания, функционирование автоматизированной информационной системы организации, автоматизируемыми системой бизнес- процессами, с архитектурой системы, используемыми при ее создании технологиями, средствами формирования рабочих мест пользователей

Реализация практической подготовки допускается с использованием дистанционных образовательных технологий. Для этого на базе портала [edu.vsu.ru с](http://edu.vsu.ru/)оздаются электронные курсы, в которых размещаются индивидуальные задания по практике. Данные курсы используются обучающимися для размещения отчетных материалов (отчетов и дневников практик) в электронном виде.

При проведении занятий в дистанционном режиме обучения используются технические и информационные ресурсы Образовательного портала "Электронный

университет ВГУ (https://edu.vsu.ru), базирующегося на системе дистанционного обучения Moodle, развернутой в университете, а также другие доступные ресурсы сети Интернет.

# **18. Материально-техническое обеспечение практики:**

Курс реализуется на основе материально-технической базы факультета компьютерных наук Воронежского государственного университета.

Аудитории для проведения занятий: 477, 479, 380, 381, 382, 383, 384, 385, 387, 290, 291, 292, 293,

# 295, 297, 301п, 303п, 305п, 307п, 314п, 316п, 505п;

# Материально-техническое оснащений аудиторий

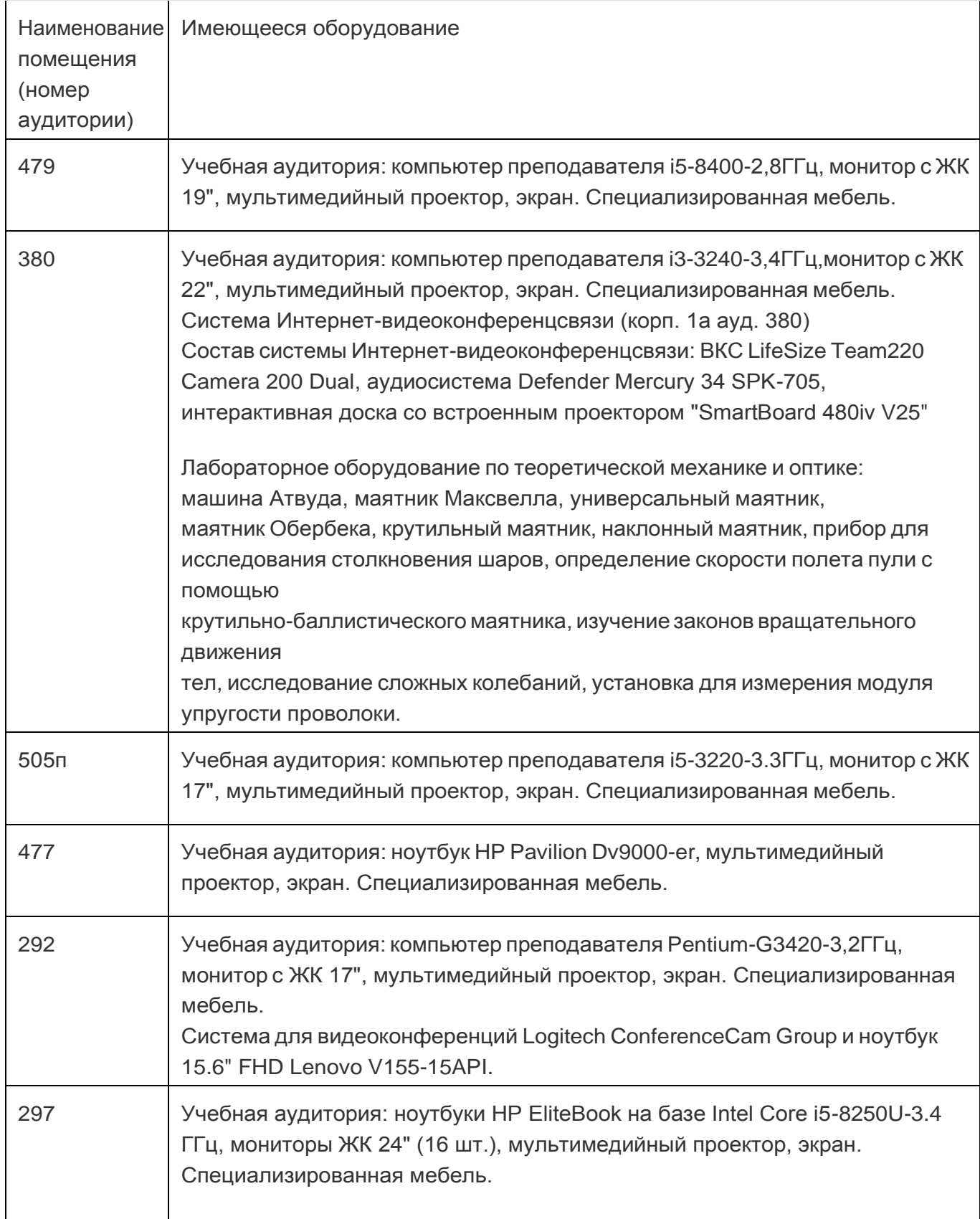

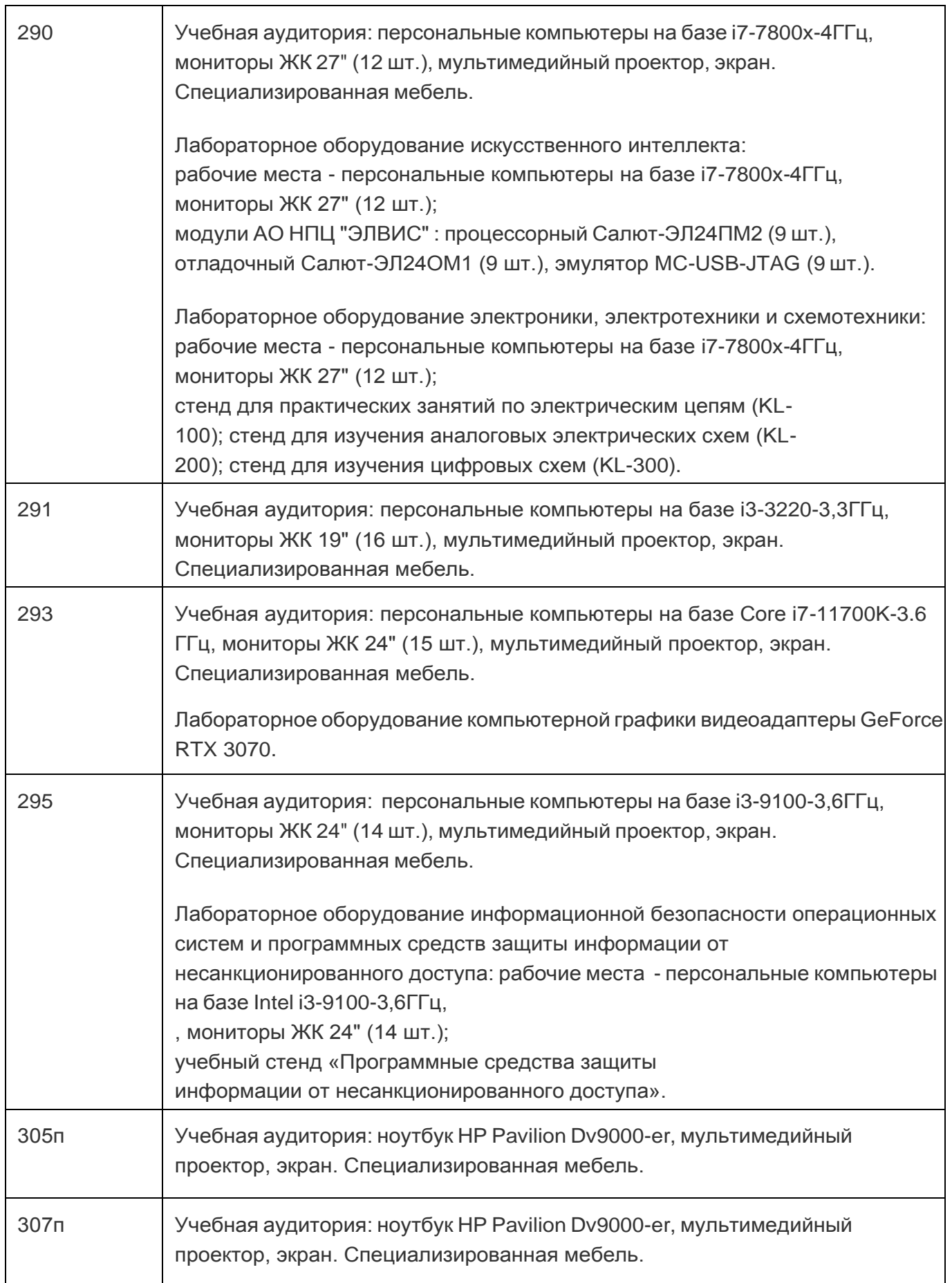

٦

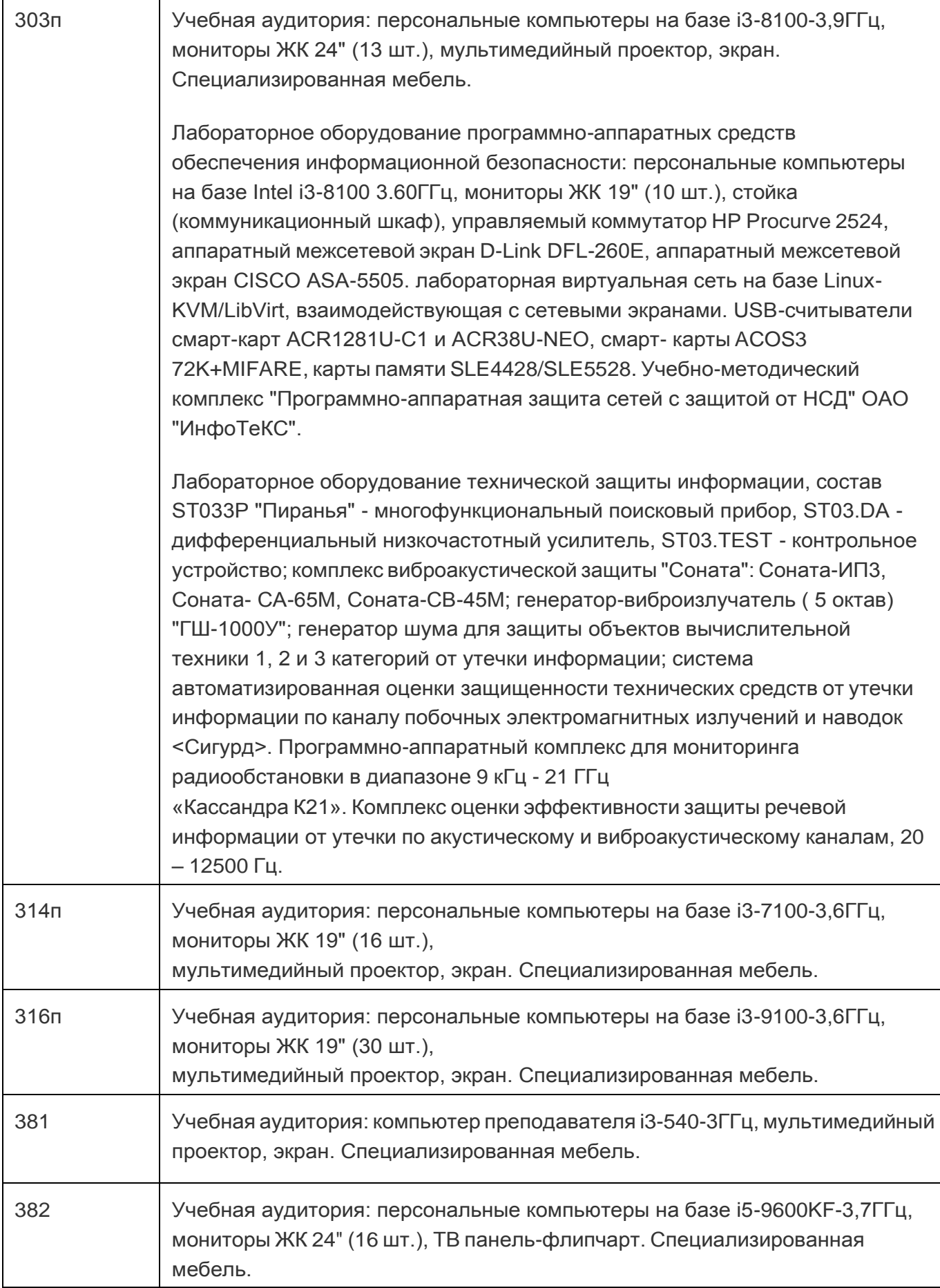

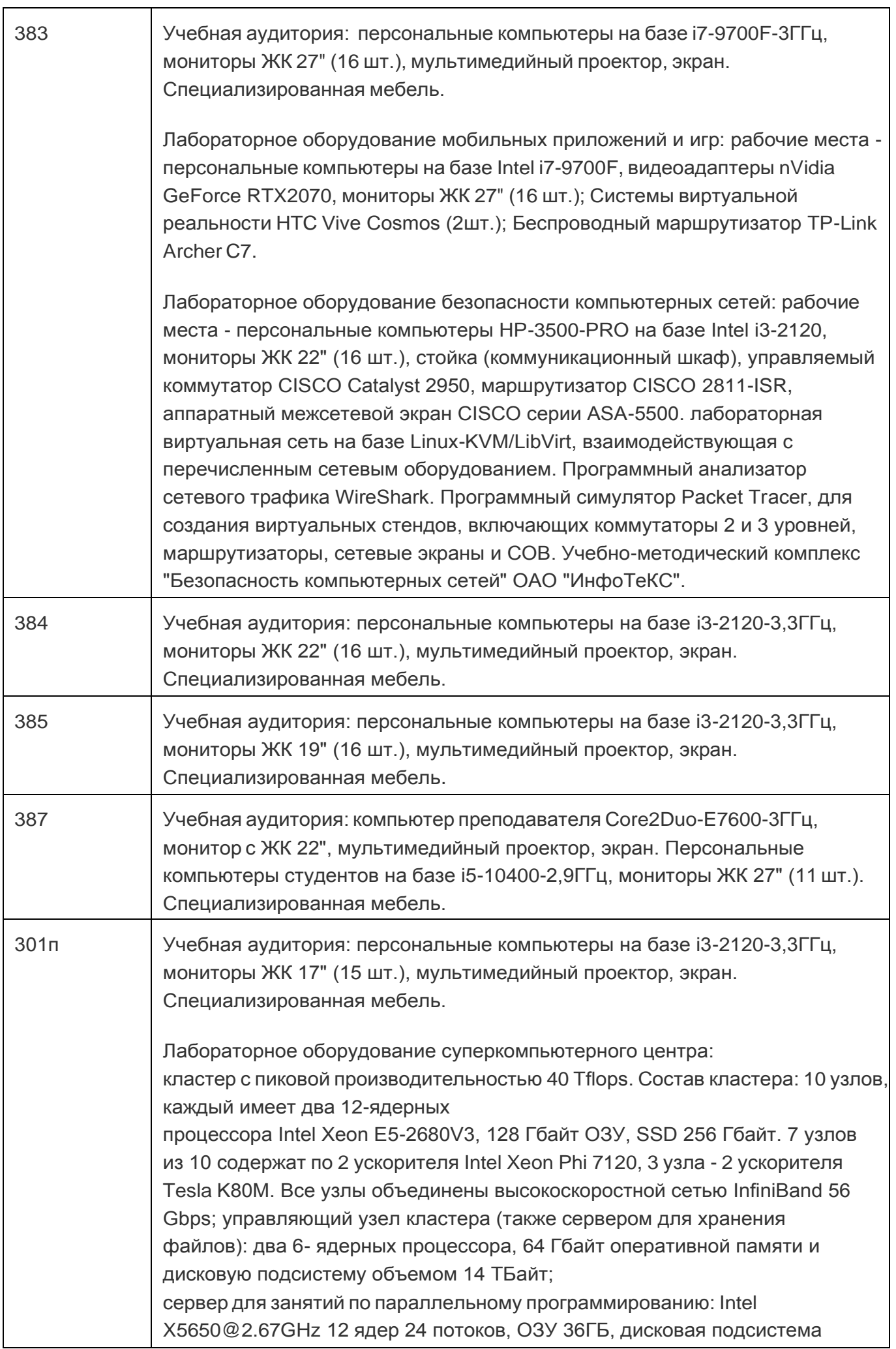

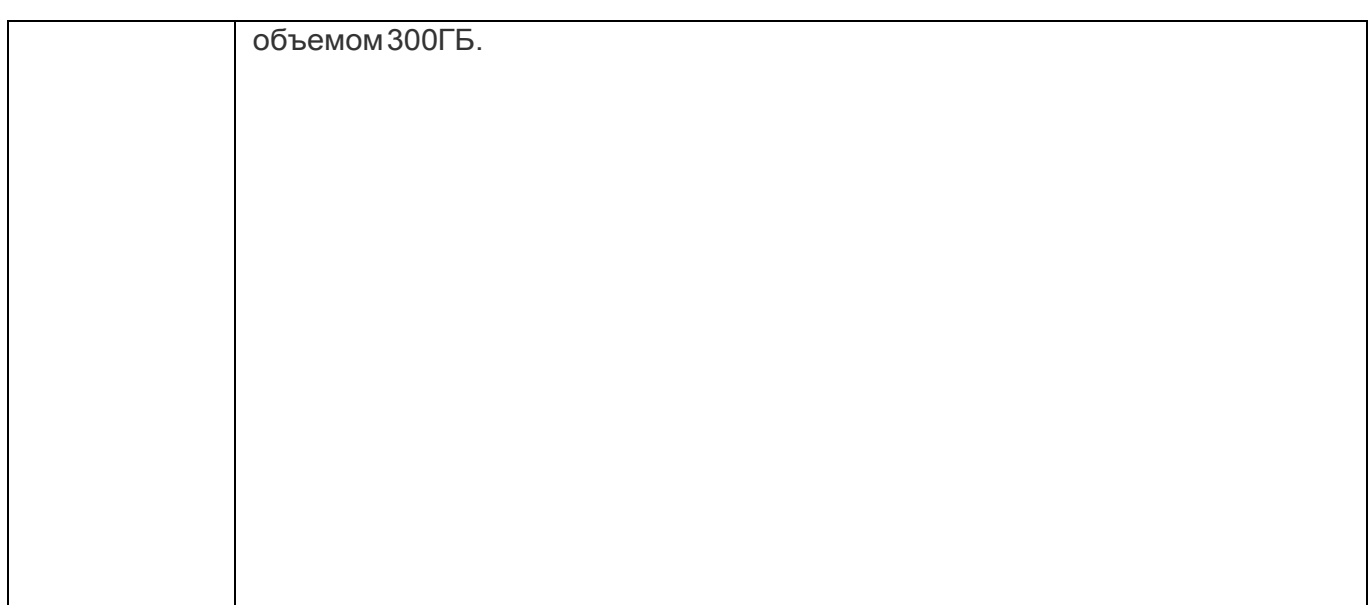

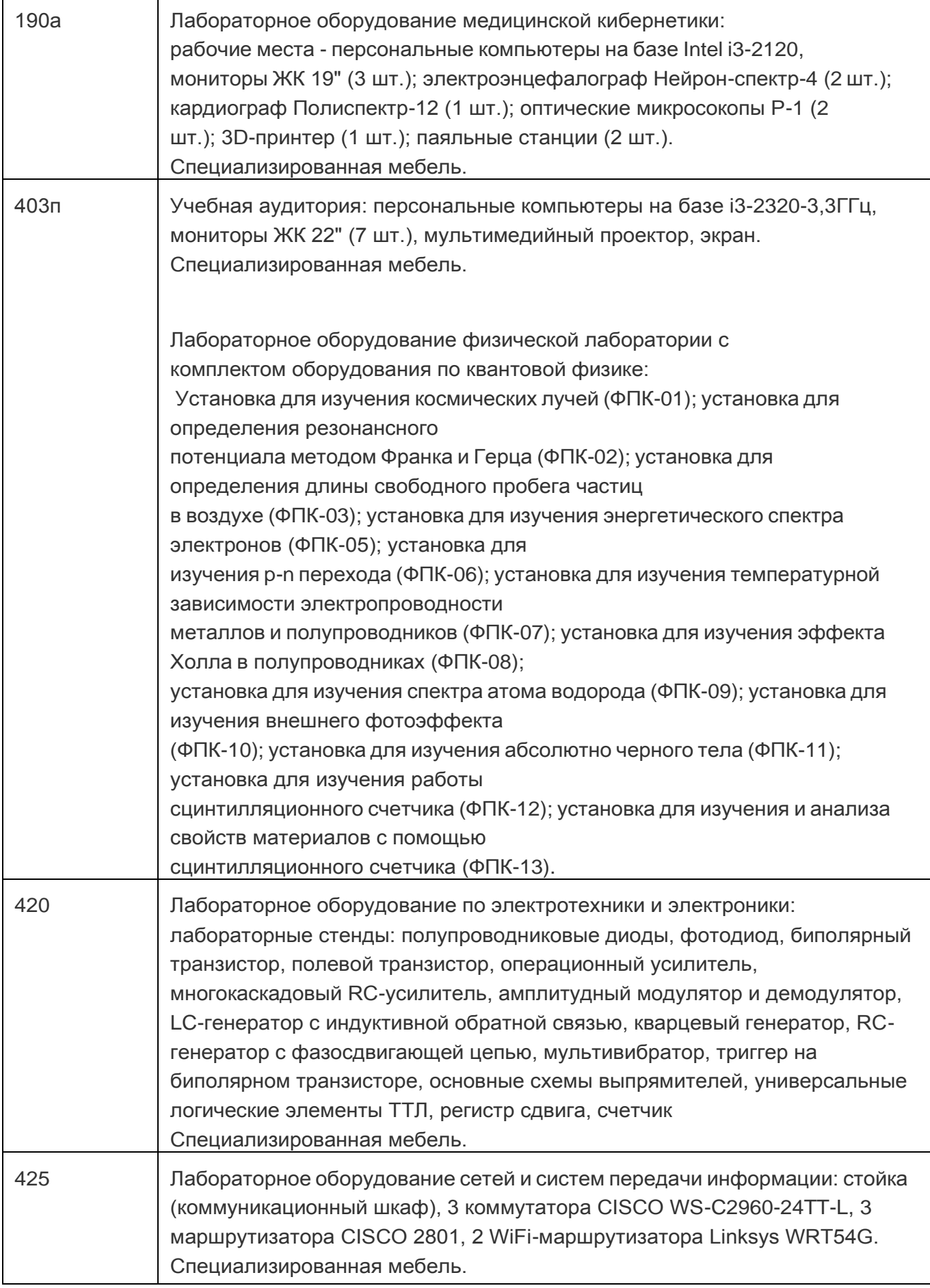

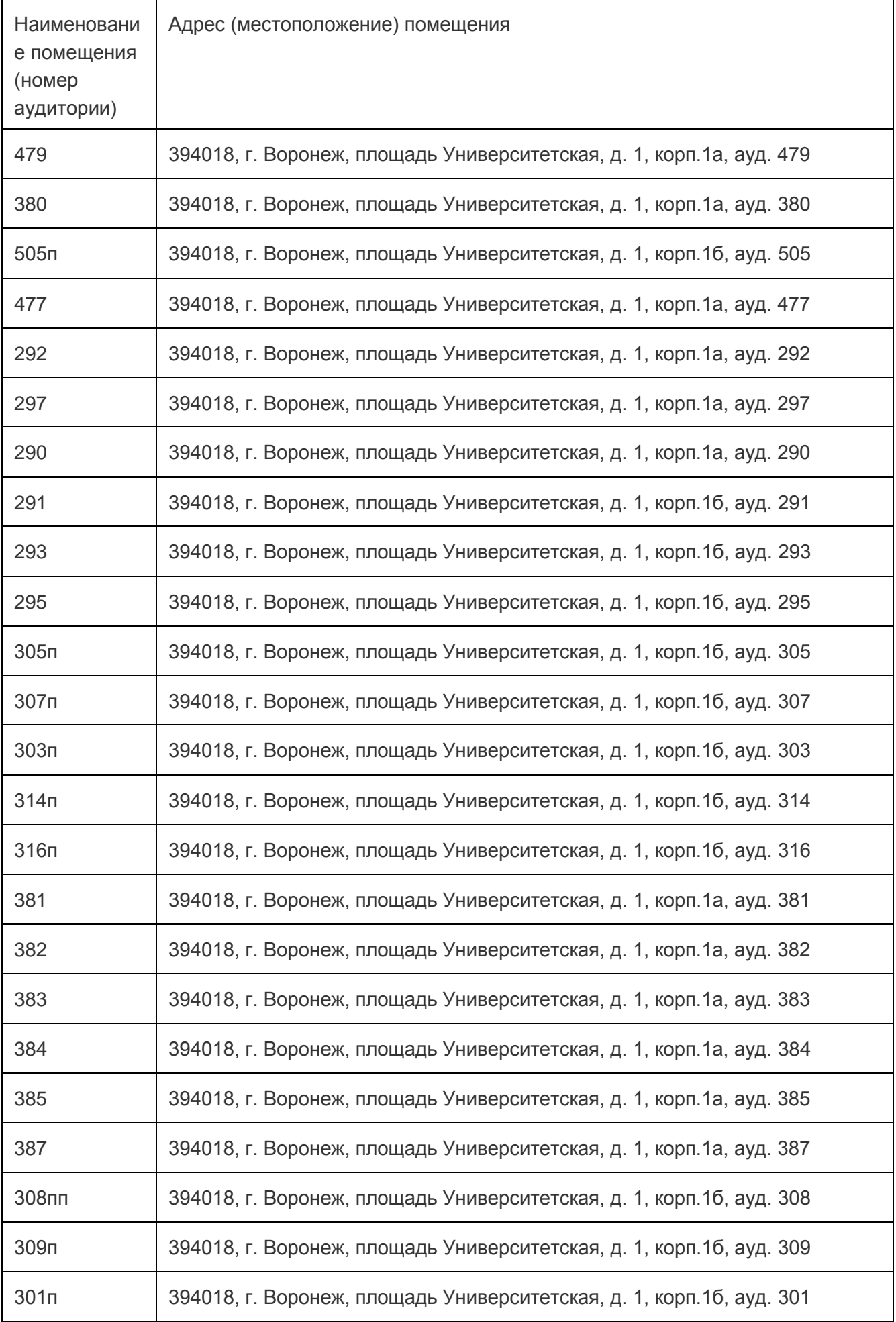

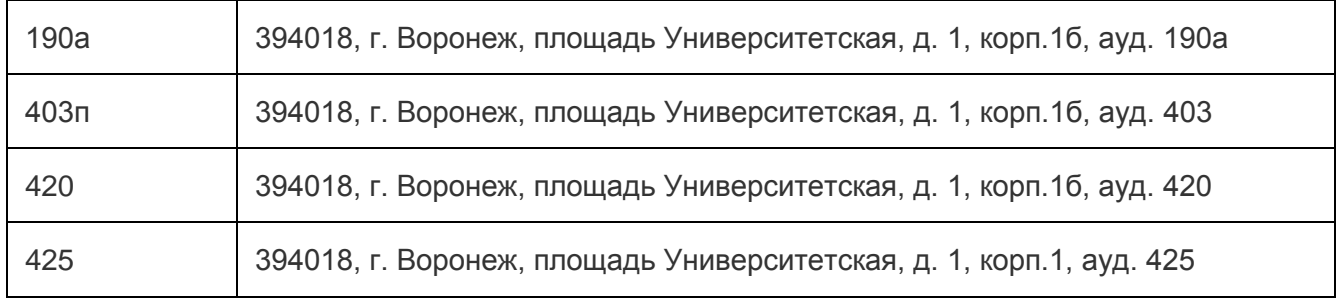

# Перечень программного обеспечения, используемого в образовательном процессе

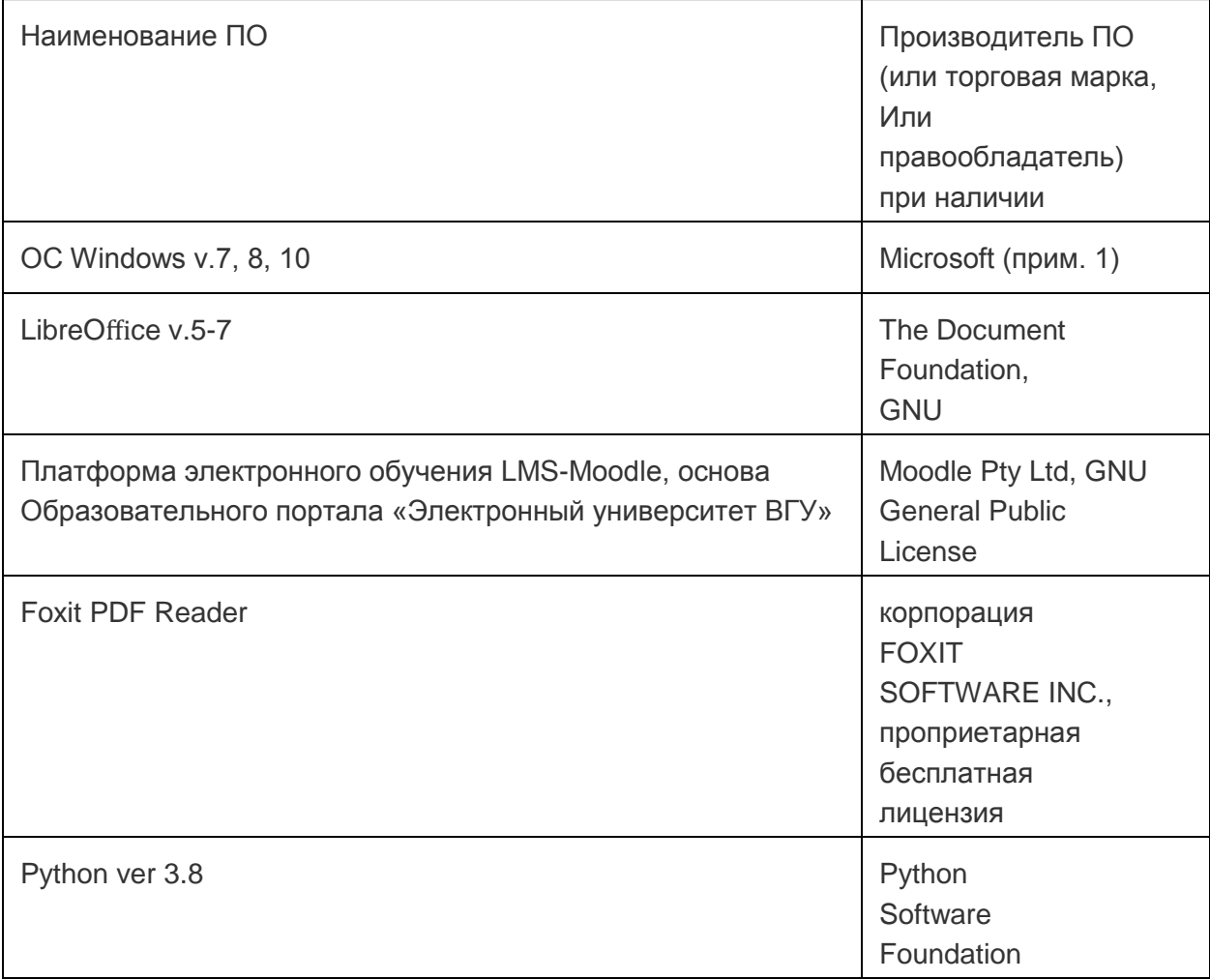

# **19. Оценочные средства для проведения текущей и промежуточной аттестации обучающихся по практике:**

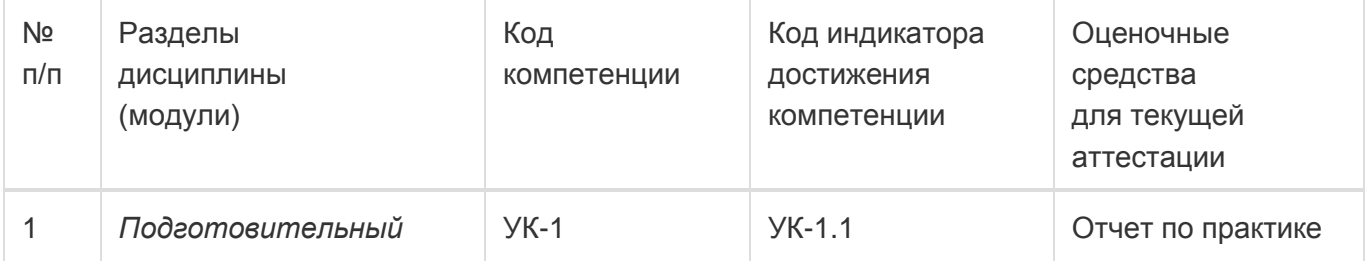

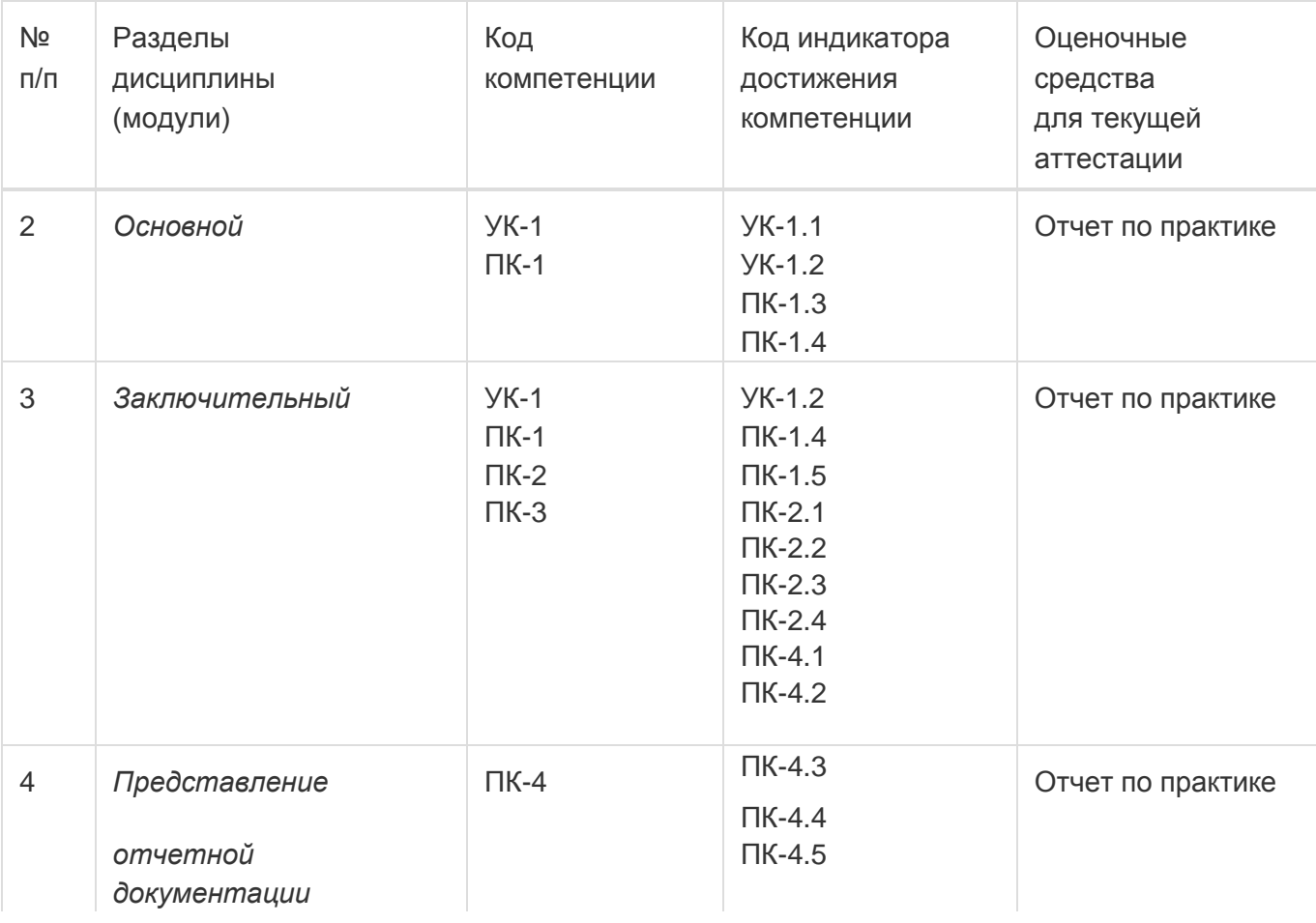

# **20. Типовые оценочные средства и методические материалы, определяющие процедуры оценивания:**

### **20.1 Текущий контроль успеваемости:**

Контроль успеваемости по дисциплине осуществляется с помощью следующих оценочных средств:

Студент обязан оформить результаты учебной практики в виде отчета, в соответствии с Требованиями к отчету по учебной практике.

### СТРУКТУРА ОТЧЕТА ПО ПРАКТИКЕ

1. Отчет по практике должен включать титульный лист, содержание, введение, описание теоретических и практических аспектов выполненной работы,

заключение, необязательный список использованных источников, приложения.

- 2. На титульном листе должна быть представлена тема практики, группа и фамилия студента, данные о предприятии, на базе которого выполнялась практика, фамилия руководителя.
- 3. Во введении студенты должны дать краткое описание задачи, решаемой в рамках практики.
- 4. В основной части отчета студенты приводят подробное описание проделанной теоретической и (или) практической работы, включая описание и обоснование выбранных решений, описание программ и т.д.
- 5. В заключении дается краткая характеристика проделанной работы, и приводятся ее основные результаты.
- 6. В приложениях приводятся непосредственные результаты разработки: тексты программ, графики и диаграммы, и т. д.
- 1. Отчет оформляется в печатном виде, на листах формата А4.
- 2. Основной текст отчета выполняется шрифтом 13-14 пунктов, с интервалом 1,3-

1,5 между строками. Текст разбивается на абзацы, каждый из которых включает отступ и выравнивание по ширине.

- 3. Текст в приложениях может быть выполнен более мелким шрифтом.
- 4. Отчет разбивается на главы, пункты и подпункты, включающие десятичную нумерацию.
- 5. Рисунки и таблицы в отчете должны иметь отдельную нумерацию и названия.
- 6. Весь отчет должен быть оформлен в едином стиле: везде в отчете для заголовков одного уровня, основного текста и подписей должен использоваться одинаковый шрифт.
- 7. Страницы отчета нумеруются, начиная с титульного листа. Номера страниц проставляются в правом верхнем углу для всего отчета кроме титульного листа.
- 8. Содержание отчета должно включать перечень всех глав, пунктов и подпунктов, с указанием номера страницы для каждого элемента содержания.
- 9. Ссылки на литературу и другие использованные источники оформляются в

основном тексте, а сами источники перечисляются в списке использованных источников.

10. Объем отчета по практике должен быть не менее 15 страниц.

Оценка учебной ознакомительной практики выполняется на заседании соответствующей комиссии, с учетом отзыва руководителя, оформления отчета и выступления студента.

#### **20.2 Промежуточная аттестация:**

Промежуточная аттестация по дисциплине осуществляется с помощью следующих оценочных средств: отчет по практике.

Конечными результатами освоения программы практики являются сформированные когнитивные дескрипторы «знать», «уметь», «владеть», расписанные по отдельным компетенциям.

Формирование этих дескрипторов происходит в течение всего периода прохождения практики, в рамках выполнения самостоятельной работы на месте прохождения

практики при выполнении различных видов работ под руководством руководителя практики от кафедры.

Для оценивания результатов обучения используется 4-балльная шала: «отлично»,

«хорошо», «удовлетворительно», «неудовлетворительно».

Соотношение показателей, критериев и шкалы оценивания результатов обучения.

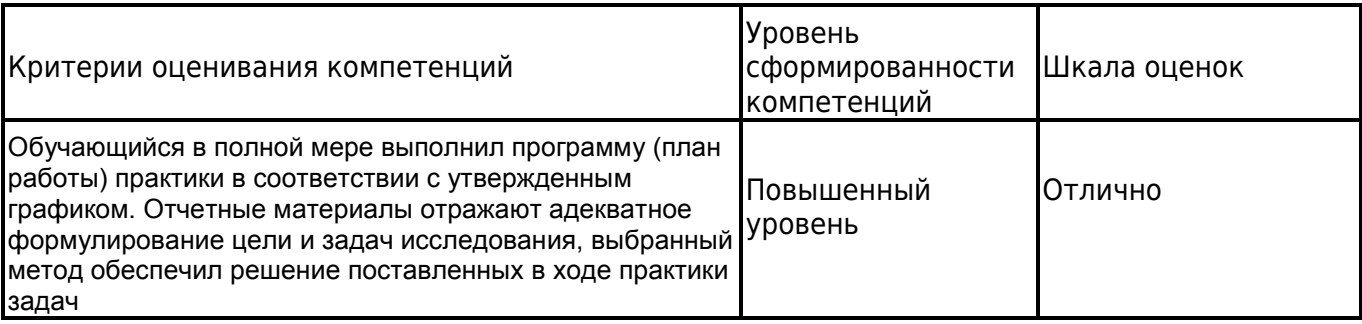

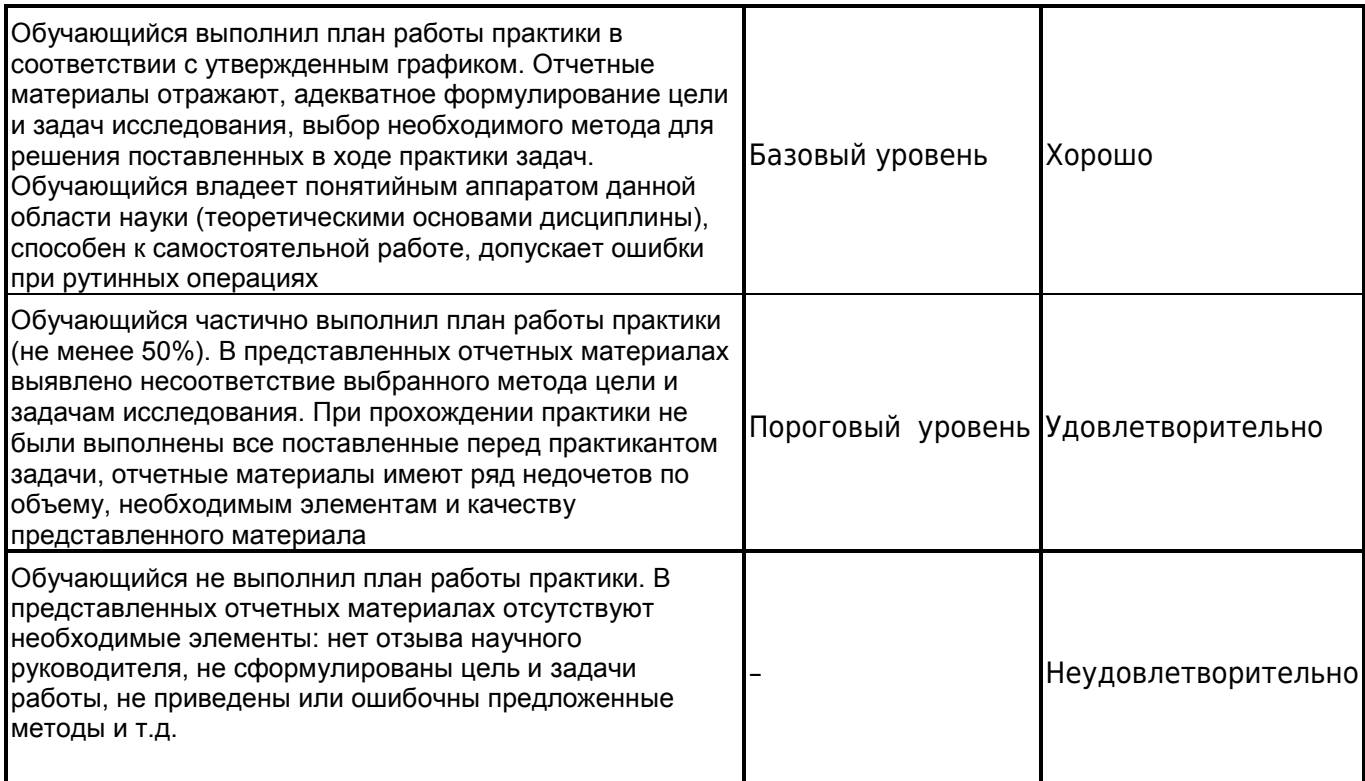